**7到9月印花税如何申报:建筑业的印花税怎么申报?-股**

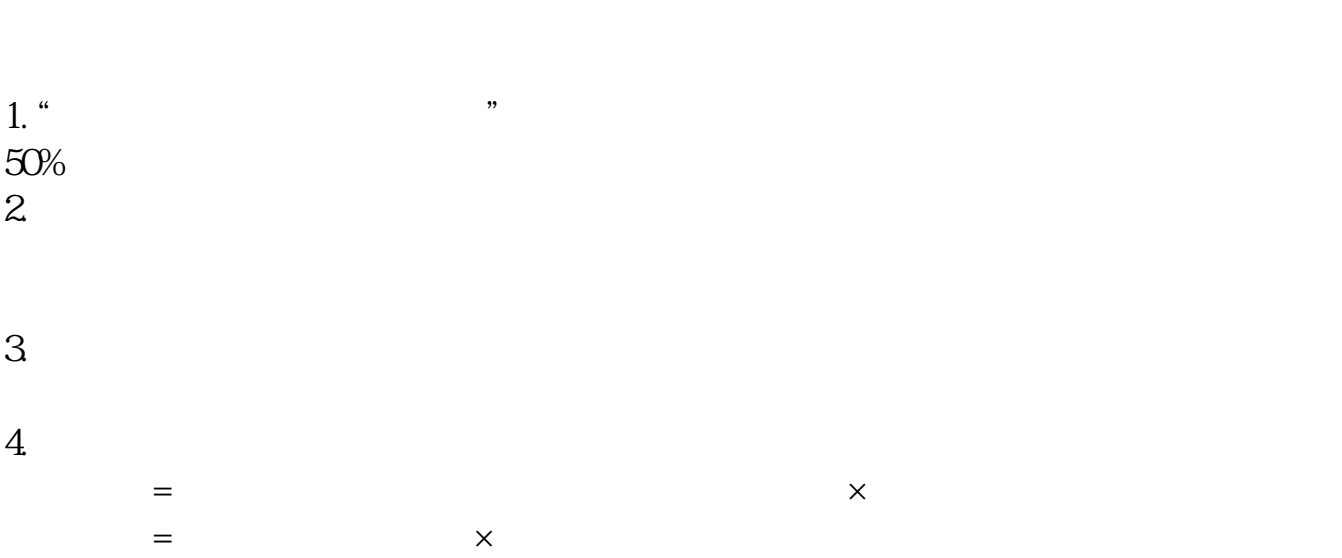

 $5$ 

 $\mathcal{H}_{\mathcal{B}}$ 

 $/(1+6%)$ 

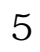

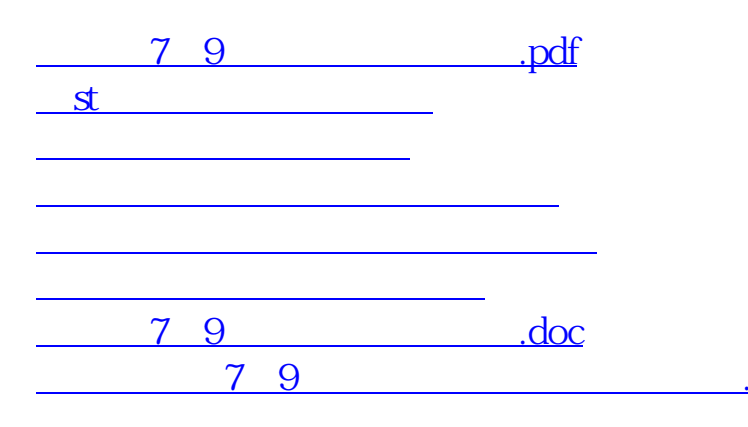

<https://www.gupiaozhishiba.com/chapter/36112307.html>